Datalogic Aladdin 1.16.0.0 build: 180620.1629 Jan 22, 2019 7:33:25 AM

Label Resolution: 20

## **QuickScan-QM2430 610041205**

**Restore Custom Defaults <FNC3>\$P,HA00,P<CR>**

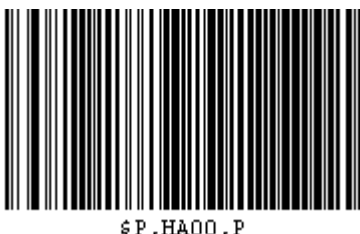

**Radio Unlink <FNC3>Unlnk<CR>**

Unlnk

**Enter Configuration <FNC3>\$P<CR>**

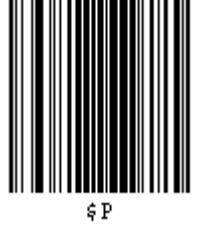

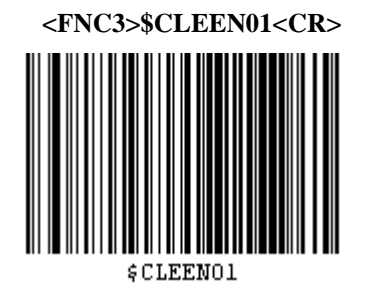

**I 2 of 5 Enable/Disable: Enable <FNC3>\$CI2EN01<CR>**

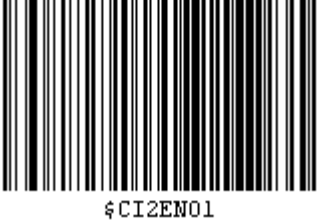

**ule 1**

**<FNC3>\$U00000008554C4532008A0A0A<CR>**

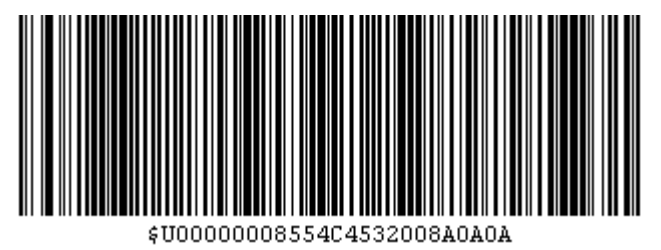

**ule 2 <FNC3>\$U000800107B0A6966284F5554312E446174615479<CR>**

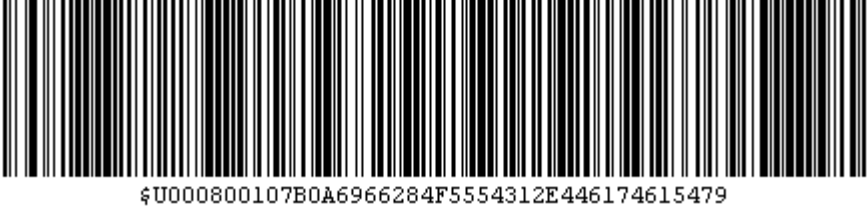

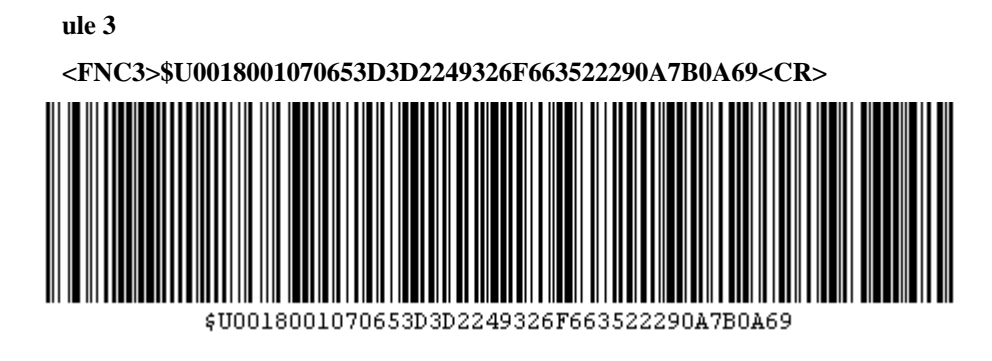

**ule 4**

**<FNC3>\$U002800106628284F5554312E446174614C656E3D<CR>**

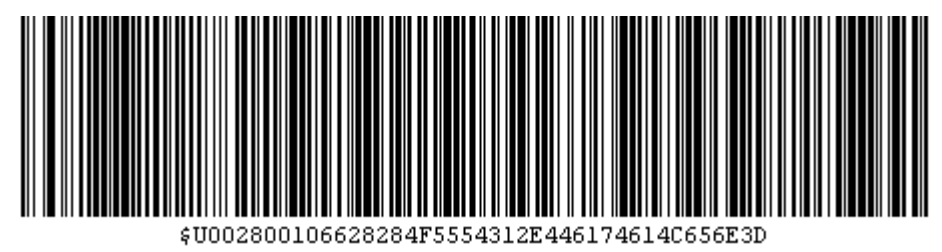

**ule 5 <FNC3>\$U003800103D3136297C7C284F5554312E44617461<CR>**

\$U003800103D3136297C7C284F5554312E44617461

**ule 6 <FNC3>\$U004800104C656E3D3D323429290A7B0A73746172<CR>**

**ule 7**

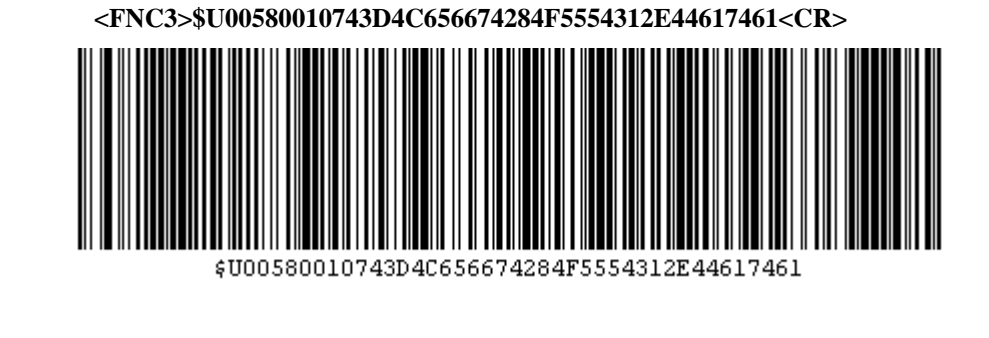

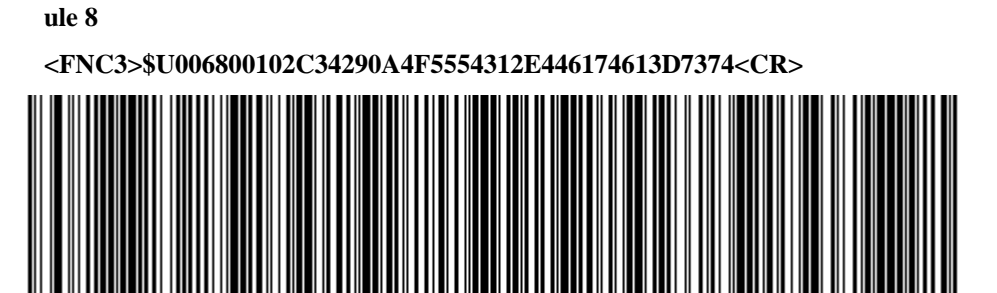

**ule 9**

\$U004800104C656E3D3D323429290A7B0A73746172

**<FNC3>\$U007800106172740A7D0A446F534C46284F555431<CR>**

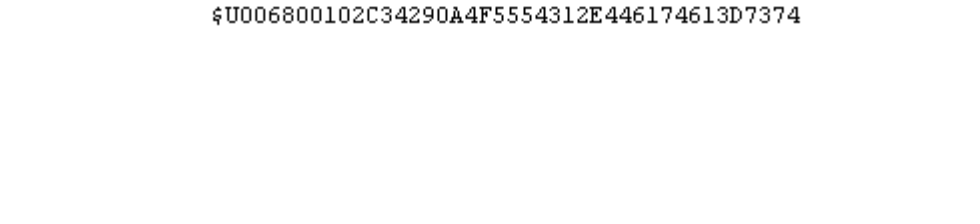

\$U007800106172740A7D0A446F534C46284F555431

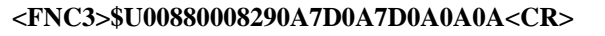

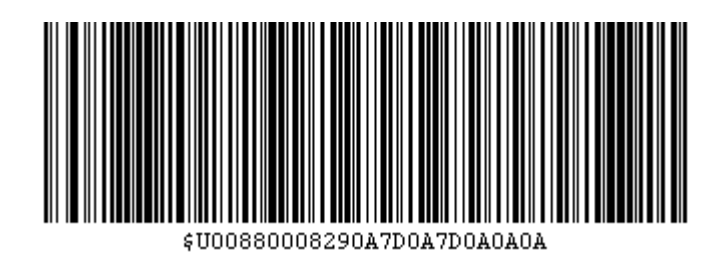

**Exit Configuration**

**<FNC3>\$P<CR>**

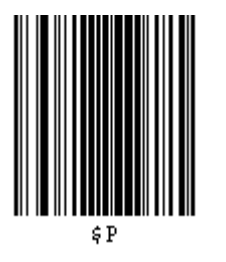